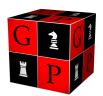

## GRANITE PRECISION INC.

Advancing Technology in the Entertainment Industry

## Integrated Media Server: Show Control

## **Easy to Use, Yet Powerful:**

- Scripted language easy to learn, and most resources options work at the default
- Multiple Simultaneous Programmers can connect with login/password.
- Tasks can be password protected for read-only or no read at all.
- Media playback performed with same command set regardless of playing back audio, video, lighting, or animation.
- Media playback accomplished with WAV files (except video uses MPEG files) and can be edited with any WAV editor.
- All resources are numbered in order from 1 to x. 0 is never used. For example, vidsource:1, audsource:3, var:193.
- Adding modules simply increases the total number of resources. For example, having two 128 digital output modules would yield digoutput:1 through digoutput:256.
- Ranges are allowed. For example, you can turn on all those outputs with the command: ON digoutput:1-256.
- Aliasing simplifies programming. Alias resource names, options, even make your own commands.
- Trigger tasks on media playback errors, media about to seamlessly change, etc.
- Import or Export entire sections of code to libraries for reuse. It's the ultimate in protocol storing. Works for anything!
- Tasks can be passed parameters.
- Random Numbers are easy to use and allow you to randomize file playback or any portion of your show. Our *Round Robin* Randomization prevents repeating an item in a list before it's desired.
- Keeping your own programming style and habits are encouraged. For example, ON dmxoutput:9, SET dmxoutput:9 100%, SET dmxoutput:9 0xFF, and SET dmxoutput:9 true, all do the same thing.
- Logs allow you to see what's happening. You can custom define what messages go to up to 32 different Logs, filtering messages based on type, allowing you to see individual sets of messages, or see them in context with other actions

## **Unlimited Capability**

- Tasks and Variables can be up to 4 billion in number, all used simultaneously.
- Multiple Triggers for each task.
- Variables can be integers, floating point numbers, or strings.
- Programmer not limited by any convention. (If you need something bizarre to work a certain way, we won't stop you. For example: IF dmxoutput:4567 = audoutput:19.auxbusslevel:3 START MyTask)